**11 [Farbexplosion](#page--1-0)**

- 11.1 [Bedeutung](#page--1-1) von Farben
- 11.2 [Einsatz](#page--1-1) von Farben
	- [Abgrenzung](#page--1-2)
	- [Daisy-Map](#page--1-3)
	- [Hintergrundfarben](#page--1-3)
	- [Hervorheben](#page--1-4) Akzente setzen

#### **12 [Besondere](#page--1-5) Seiten in Ihrem Notizbuch**

- 12.1 [Wichtiges](#page--1-6) merken
- 12.2 [Ideen-Box](#page--1-6)
- 12.3 Big Five for [your](#page--1-6) life
- 12.4 [Meine](#page--1-6) Ziele
- 12.5 [Nächste](#page--1-6) 100 Tage
- 12.6 [Geburtstagskalender](#page--1-6)

**13 [Tool-Box](#page--1-5)**

13.1 [Analoge](#page--1-6) Welt **[Notizbuch](#page--1-7) [Stifte](#page--1-3)** [Klebezettel](#page--1-3) 13.2 [Digitale](#page--1-6) Welt [Apps](#page--1-8) [Einsatzmöglichkeiten](#page--1-9) digitaler Visualisierungen

# **Einleitung**

Die Arbeitswelt von heute ist geprägt durch eine sich ständig ändernde Umwelt. Hierarchische Strukturen werden durch agile Wertschöpfungsteams abgelöst und die digitale Transformation beschleunigt nicht nur Prozesse, sondern verändert unseren kompletten Berufsalltag.

Je effizienter Sie den eigenen Alltag gestalten, desto produktiver können Sie arbeiten. Das visuelle Arbeiten leistet hier einen wesentlichen Beitrag und bringt auch noch Individualität und Spaß mit sich. Ihre Arbeitsergebnisse erhalten eine persönliche Note und werden Ihre Kollegen und Kunden begeistern. Dabei lassen sich problemlos analoge und digitale Arbeitsweisen miteinander verbinden.

### **Ziel des Buches**

Ziel dieses Buches ist es, Sie in den visuellen Berufsalltag einzuführen. Sie erhalten Ansätze, Vorlagen und Ideen dafür, wie sie viele alltägliche Business-Situationen visuell vorbereiten bzw. durchführen können. Hierbei liegt der Fokus nicht auf einer Schritt-für-Schritt-Erklärung für das Zeichnen, sondern auf dem Einsatz von Symbolen und visuellen Elementen in den jeweiligen Situationen. Natürlich sind bei komplexeren Darstellungen Erklärhilfen integriert.

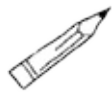

Diese erkennen Sie an diesem Stift-Symbol.

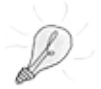

Tipps und Tricks erkennen Sie an einer Glühbirne.

## **Zielgruppe des Buches**

Dieses Buch ist für alle geeignet, die ihren Berufsalltag mit visuellen Elementen erweitern möchten – dabei ist es unerheblich, ob Sie Notizen nur für sich persönlich machen oder viel mit Menschen arbeiten und diese mit visuell unterstützten Dokumenten auf besondere Weise erreichen möchten.

#### **Aufbau des Buches**

Das Buch ist so aufgebaut, dass zu Beginn die Grundlagen vermittelt werden. Daher empfehle ich Ihnen, wenn Sie nicht bereits geübter Visual Worker sind, die ersten beiden Kapitel durchzulesen. Die weiteren Kapitel können Sie sich dann individuell vornehmen, je nachdem, mit welcher Situation Sie am häufigsten konfrontiert sind. Um Ihnen die Auswahl zu